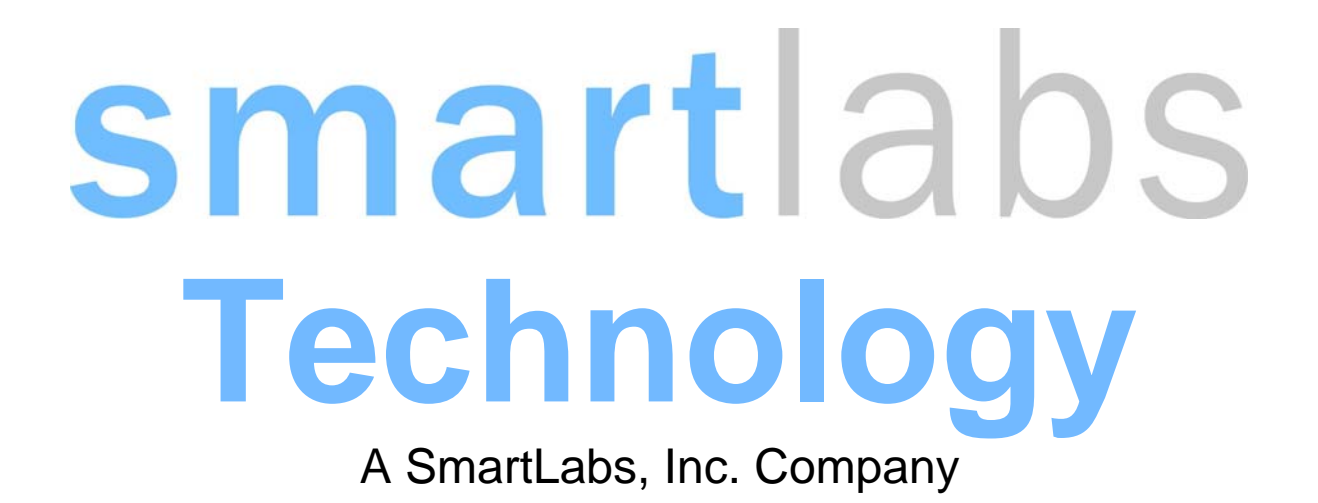

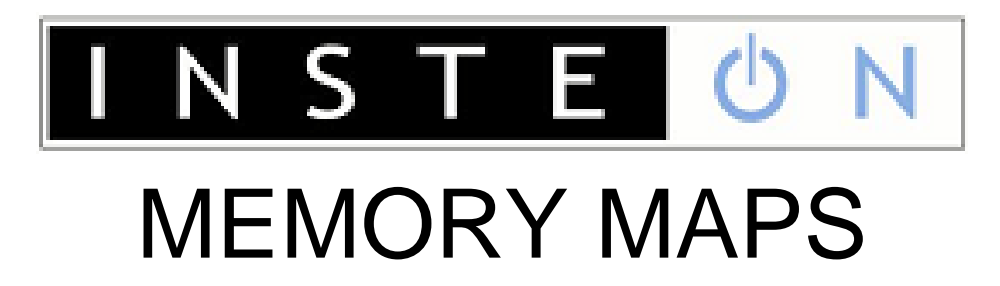

Revision: 20110215 Printing Date: 2/15/11 Author: B. Volz

Information in this specification is subject to change without notice and does not represent a commitment on the part of SmartLabs Technology. This document contains information that is the property of SmartLabs Technology. For questions regarding the specification contact SmartLabs Technology, 16542 Millikan Avenue, Irvine CA 92606-5027, 949-221-9200, [www.insteon.net](http://www.insteon.net/), [www.smartlabsinc.net](http://www.smartlabsinc.net/).

## **Table of Contents**

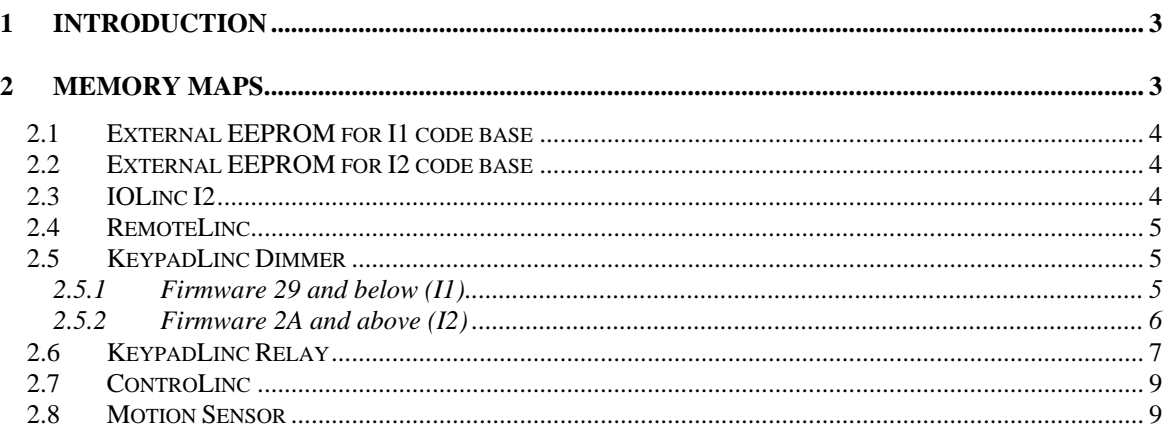

SmartLabs, Smarthome, INSTEON, Dual Mesh, BiPHY, ALL-Link, Powerline Modem, PowerLinc, ControLinc, LampLinc, ApplianceLinc, SwitchLinc, KeypadLinc, In-LineLinc, IOLinc, ToggleLinc, SocketLinc, RemoteLinc, TimerLinc, OutletLinc, Electronic Home Improvement, SmartLabs Device Manager, Home Network Language, and Plug-n-Tap are trademarks of SmartLabs, Inc. INSTEON networking technology is covered by issued and pending U.S. and foreign patents.

**© Copyright 2006, 2008 SmartLabs, Inc. 16542 Millikan Ave., Irvine, CA 92606-5027 949-221-9200, [www.insteon.net,](http://www.insteon.net/) [www.smartlabsinc.com](http://www.smarthome.com/)**

## **Change Log**

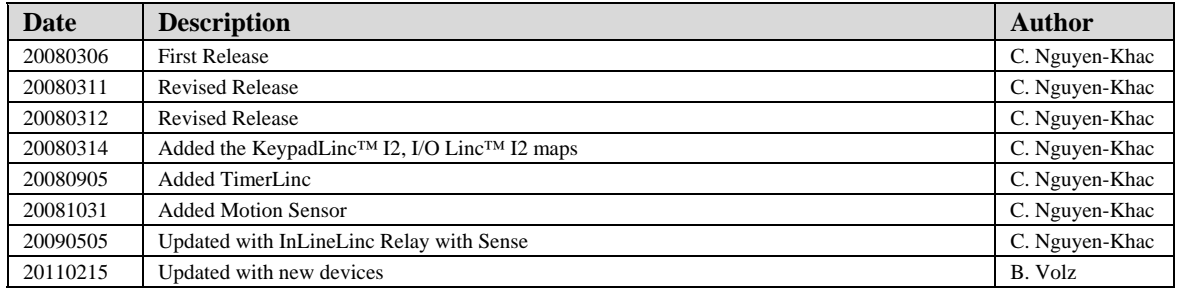

# <span id="page-3-0"></span>**1 Introduction**

This document lists currently defined memory addresses of shipping INSTEON devices in a collection of tables. These addresses can be accessed using the peek and poke commands defined in the INSTEON developer's guide (page 162).

 SmartLabs, Inc. maintains this document separately to allow for frequent updating. It is to be used in conjunction with *two* larger documents, the *INSTEON Developer's Guide* and the *INSTEON Conformance Specification*. Please refer to those master documents for a thorough understanding of proper INSTEON command usage.

Note: for more information on more products, please refer to code.insteon.net and available datasheets.

## **2 Memory Maps**

The following tables list the memory maps for the following INSTEON devices:

- The External EEPROM for I1 and I2 code bases regroup the following INSTEON devices:
	- o SwitchLinc™ Dimmer (2476D, 2476DH, 2477D, 2477DH)
	- o SwitchLinc Relay (2476S, 2476SS)
	- o SwitchLinc Relay Timer (2476ST)
	- o INSTEON 2-Wire Dimmer (2474D)
	- o INSTEON 2-Wire On/Off (2474S)
	- o LampLinc™ (2456D3, 2457D2, 2457D2X)
	- o LampLinc 2 pin (2456D2) Discontinued
	- o ApplianceLinc™ (2456S3, 2456S3E)
	- o Icon SwitchLinc Dimmer (2876DB)
	- o Icon SwitchLinc Relay (2876SB)
	- o Icon ApplianceLinc (2856S3B)
	- o 220V / 240V 30 AMP Load Controller(Dual-Band) (2477SA1/2477SA2)
	- o Icon LampLinc 2 pin (2856D2B)
	- o ToggleLinc™ Dimmer (2466D)
	- o ToggleLinc Relay (2466S)<br>
	o In-LineLinc<sup>TM</sup> Dimmer (24
	- In-LineLinc™ Dimmer (2475D)
	- o In-LineLinc Relay (2475S) Discontinued
	- o In-LineLinc Relay with sense (2475S2)
	- o OutletLinc™ (2473)
	- o TimerLinc™ (2456S3T)
- I/O Linc<sup>TM</sup> (2450)
- RemoteLinc™ (2440)
- KeypadLinc™ Dimmer (firmware 29 and below) (2486D, 2484DWH8)
- KeypadLinc Dimmer (firmware 2A and above) (2486D)
- KeypadLinc Relay (2486S)
- ControLinc™ (2430)
- Motion Sensor (2420M)

#### <span id="page-4-0"></span>**2.1 External EEPROM for I1 code base**

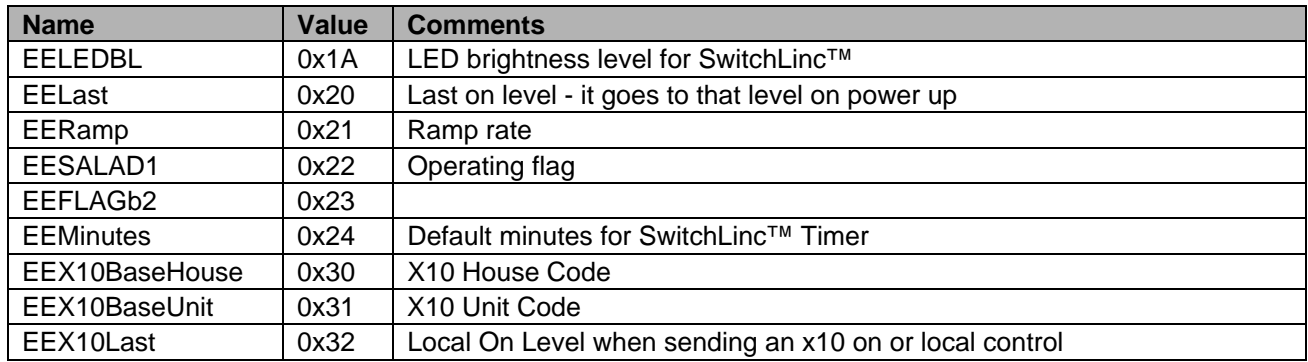

#### **2.2 External EEPROM for I2 code base**

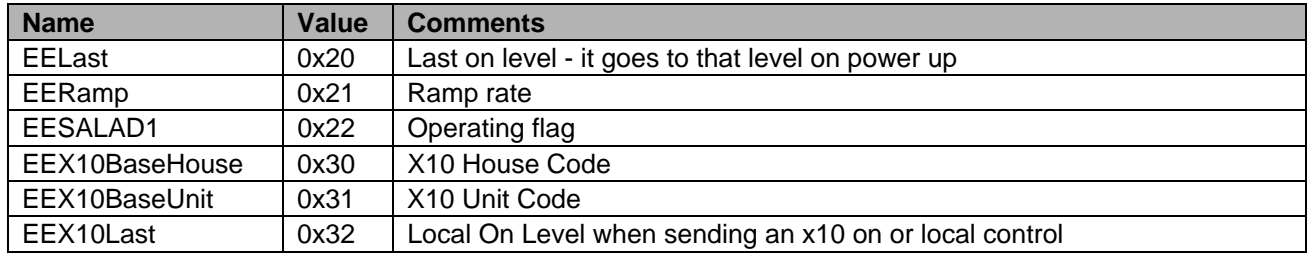

#### **2.3 I/O Linc I2**

For more information, please refer to the I/O Linc datasheet (code.insteon.net)

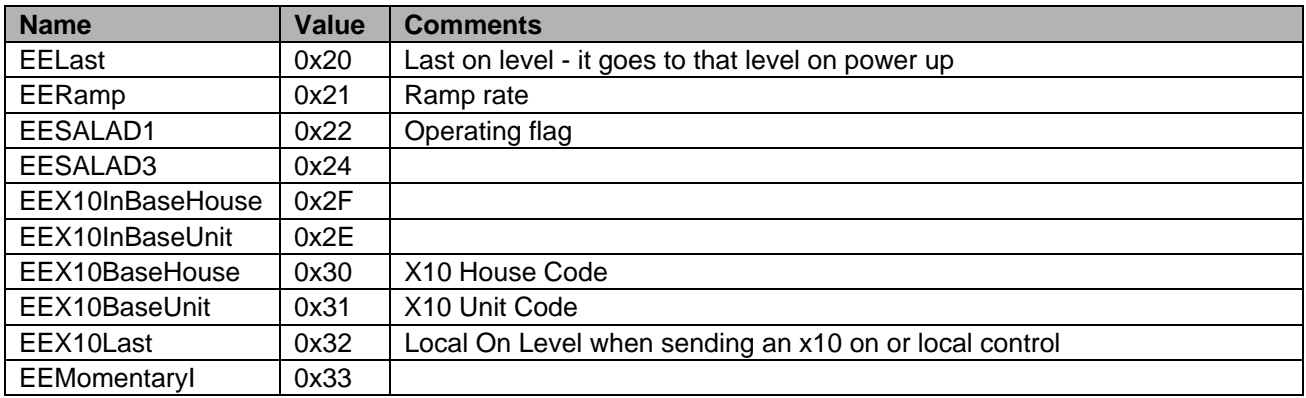

### <span id="page-5-0"></span>**2.4 RemoteLinc**

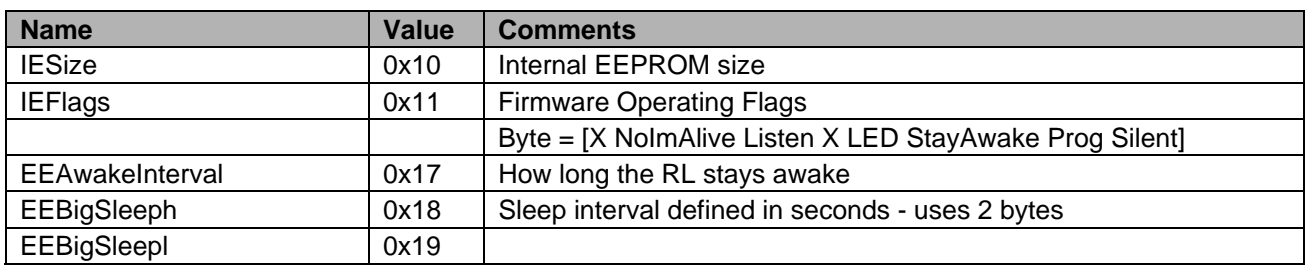

### **2.5 KeypadLinc Dimmer**

#### **2.5.1 Firmware 29 and below (I1)**

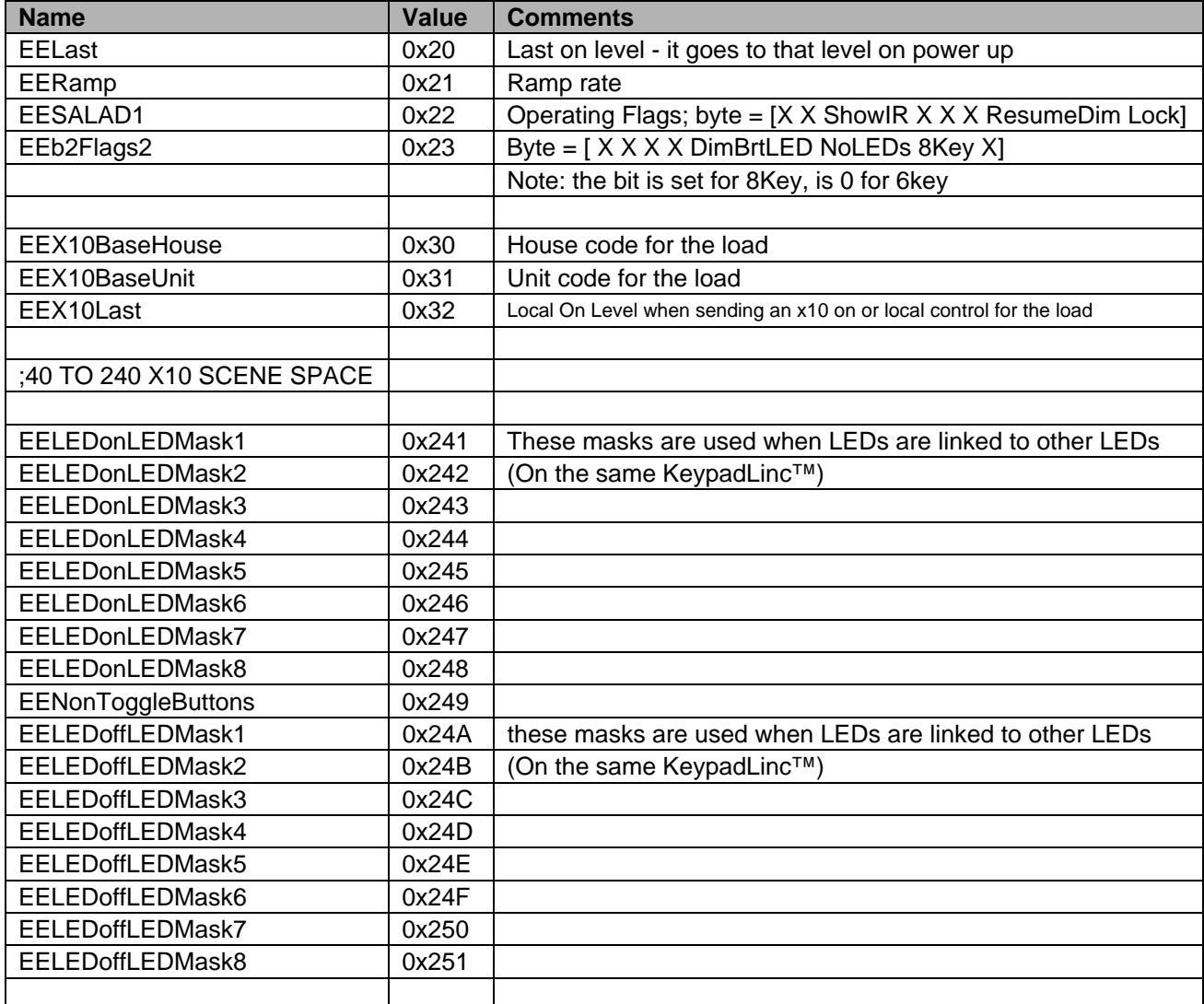

<span id="page-6-0"></span>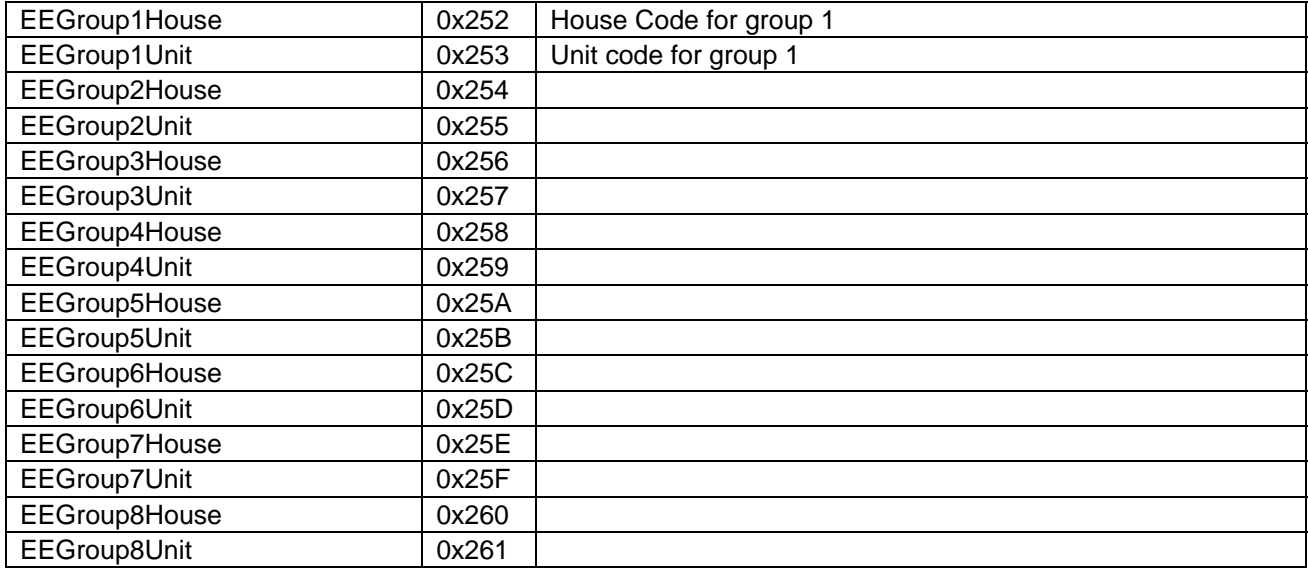

### **2.5.2 Firmware 2A and above (I2)**

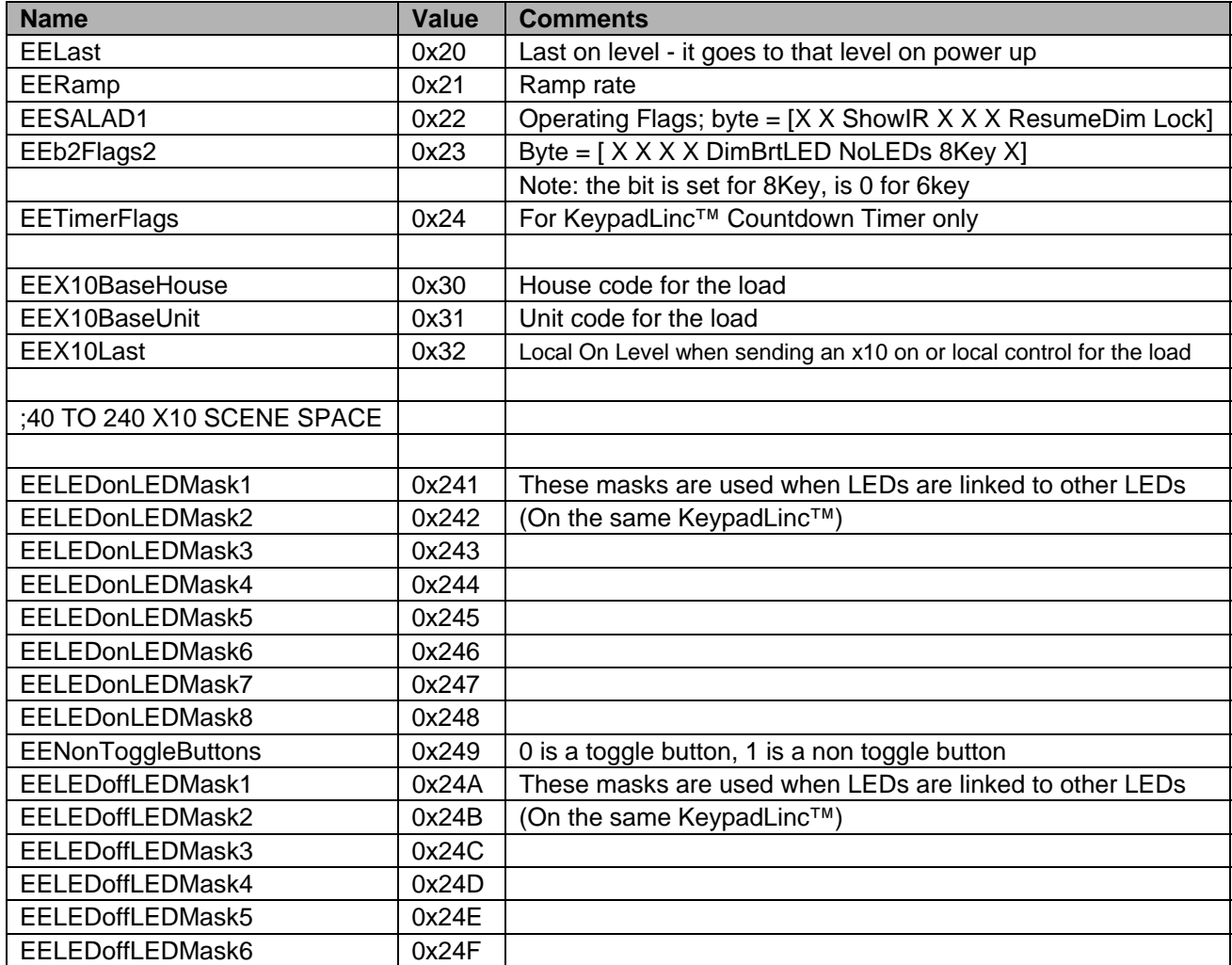

<span id="page-7-0"></span>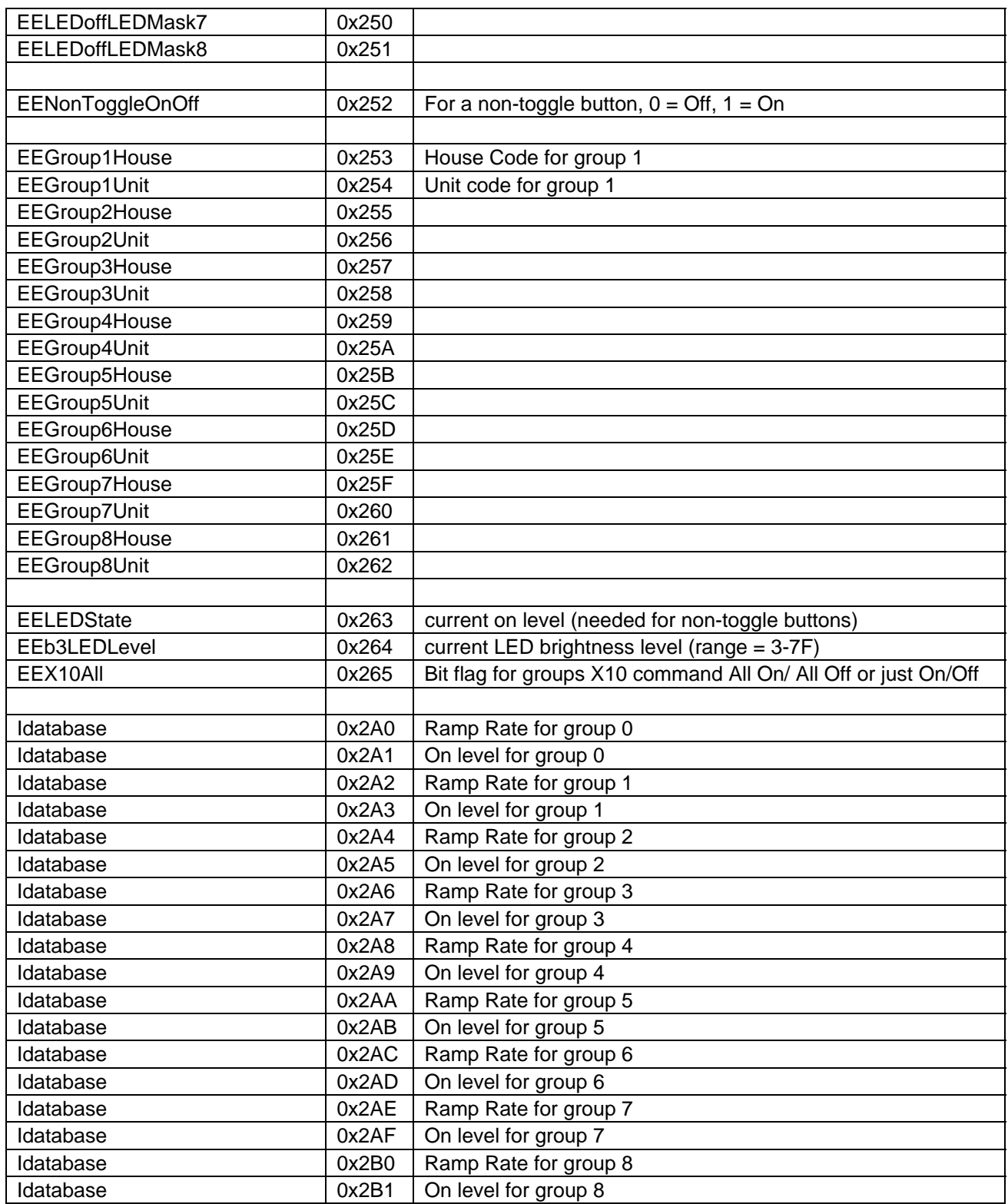

## **2.6 KeypadLinc Relay**

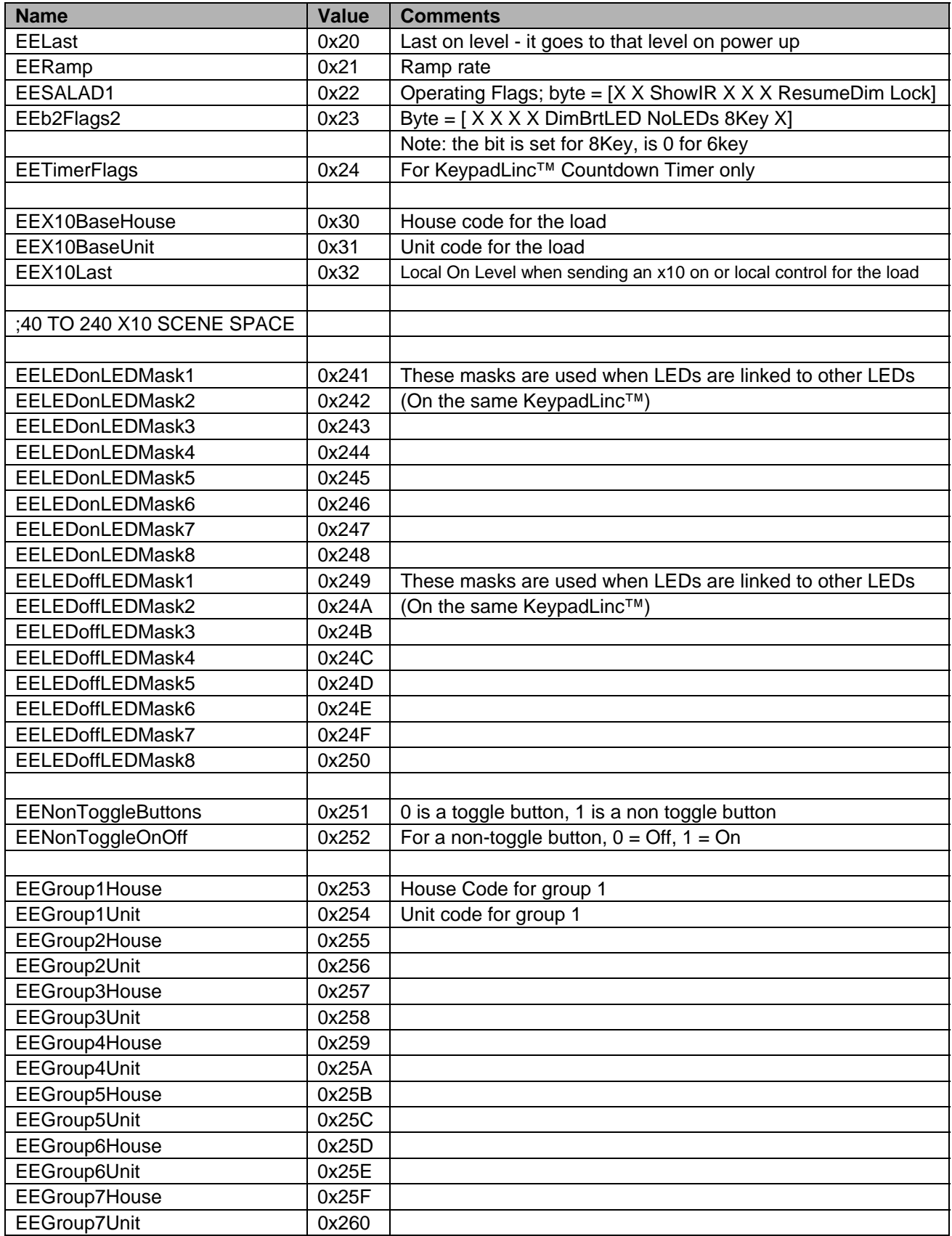

<span id="page-9-0"></span>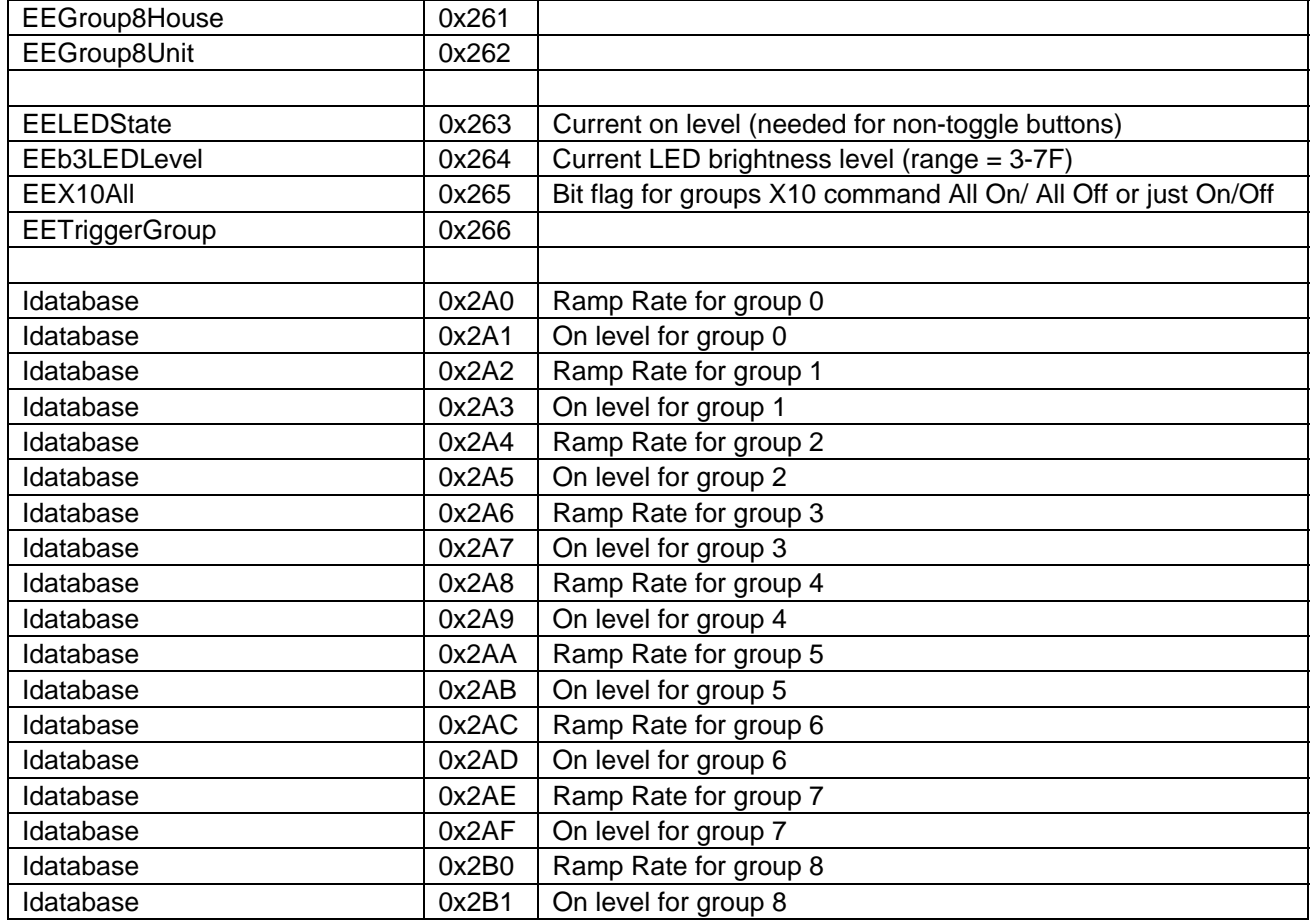

### **2.7 ControLinc**

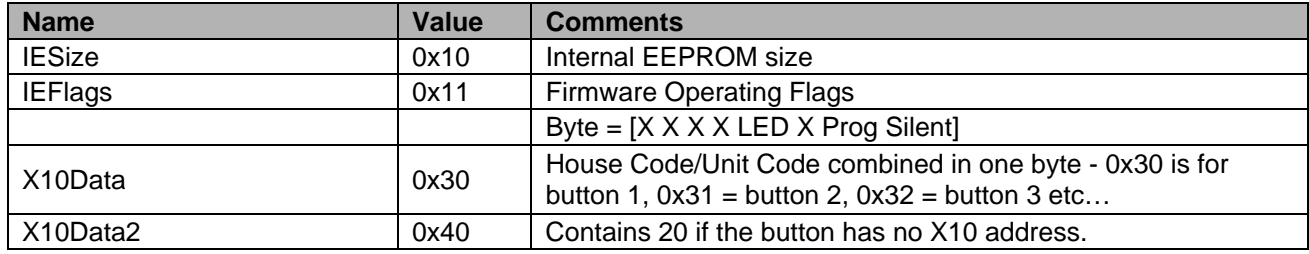

#### **2.8 Motion Sensor**

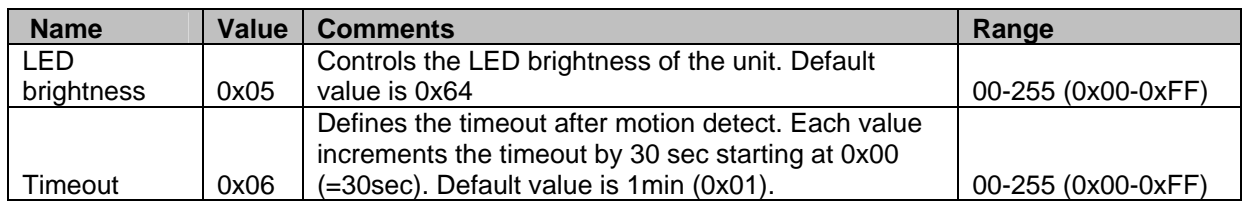

For more information, please refer to the Motion Sensor datasheet (code.insteon.net)

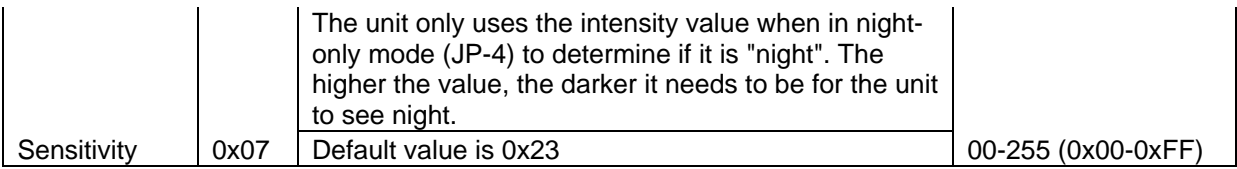